## **VEWsmart** Linking lights to an Amazon Alexa using the app

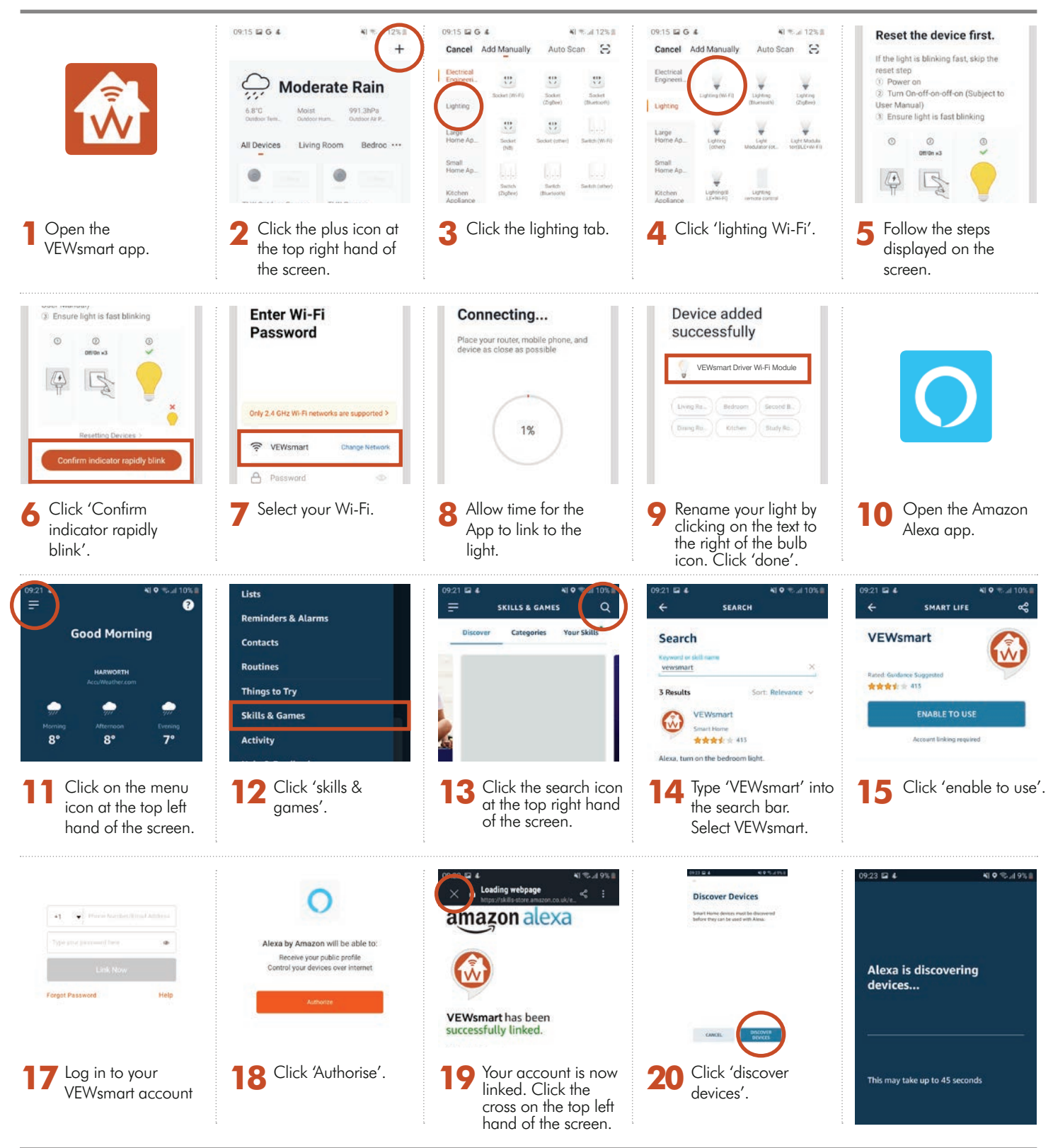

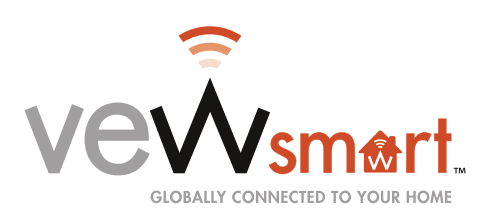